**photoshop 5 downloads**

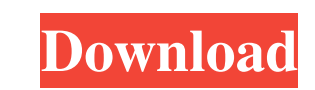

Photoshop CS6 is the latest version of Photoshop available. Finding the right place to start When you open Photoshop, the first screen you see is the Welcome screen, shown in Figure 16-2. Click the menu button (the box with the arrow inside it) to open the Select a Photoshop Preset dialog box, shown in Figure 16-3. Select a preset (a piece of software that's all prepared for you) from this dialog box. You can use this screen to view tutorials by clicking the Tutorials button. After you choose a preset, a brief tutorial will appear. Click the Photoshop logo in the upper-left corner to open the About Adobe Photoshop screen. To save time on the information-rich (and expensive) user manual, check out the online manual at `www.adobe.com/photoshop/help/Photoshop\_CS6\_Reader/Photoshop\_CS6\_Reader.pdf`. You can skip the Welcome screen and the tutorial screen and simply start the program. However, you might need to start from scratch and figure out what you need to do. Here's the difference between the two approaches: The Welcome screen lets you start with only a minimal set of tools. You can choose to use Photoshop with no other tools than the basic tools shown, or you can load the functions you need as you work. The tutorial lets you use tools that don't appear in the basic tool palette. This tutorial teaches you the basic aspects of a tool and shows you how to use it. \*\*Figure 16-2:\*\* Press Escape to get out of the Welcome screen. \*\*Figure 16-3:\*\* To use Photoshop, choose a preset. Taking a Tour of the Layout Photoshop has many tools, which are prearranged into tool palettes. Each tool palette has its own layout, shown in Figure 16-4, which you can customize. In this layout, you have access to a variety of tools for text, graphics, and images. Some of the tool palettes are easy to use, but you can quickly get to those tool palettes by pressing Ctrl+1, Ctrl+2, and so on. Pressing these shortcuts opens tool palettes, as shown in Figure 16-5. \*\*Figure 16-4:\*\* From the Layout drop-down menu, you can see how the tool palettes are laid out. \*\*Figure 16-5:\*\* Press one

**Photoshop Download Gratis Em Portugues Completo Crack+ Activation Code X64**

Can I Use for Free If you are an aspiring photoshop expert and want to use adobe Photoshop application for free. You can choose Free Trial You can download Adobe Photoshop Elements for free. Once you have downloaded and installed the software, you can use the software for 30 days. You can use the full trial version even if you have a license from Adobe Photoshop CS6 or later. After the free trial, you can purchase Adobe Photoshop Elements from the website by paying only \$39.99 for your license. Supported Operating Systems Adobe Photoshop CS6 and Elements can be used on the following Operating systems. Microsoft Windows 7, Windows 8, Windows 8.1, Windows 10 ,,, Mac OS X 10.8 and Later Mac OS X 10.7 and Earlier All 64-bit Intel and AMD processors Mac OS X 10.11 and Earlier Supported Devices Adobe Photoshop Elements can be used on the following devices. Windows Windows 8 and 8.1 Pro (64-bit) or Windows 7 Professional (64-bit), Windows Server 2008 and 2008 R2 (64-bit) Intel Windows Vista (32-bit) AMD Mac Supported File Formats Adobe Photoshop Elements supports the following file formats. JPG, GIF, PNG, TIFF, PSD, PSB, PSX, PSV ,,,,,,,,,, PSD, PSB, PSX, PSV Supported Image Formats Adobe Photoshop Elements can import the following image formats. PSD, JPG, GIF, PNG, TIFF, PSB, PSX, PSV ,,,,,,,,,,,,,,, PSD, PSB, PSX, PSV Supported RAW Formats Adobe Photoshop Elements can import the following RAW formats. CR2, NEF, MIFF, RAF, SRF, SR2, SRF Supported Color Formats Adobe Photoshop Elements supports the following color formats. CMYK, RGB, Grayscale, LAB, HSB, Visible, Negative, Transparent, Log Supported File Formats Adobe Photoshop 05a79cecff The Gradient tool allows you to create and manipulate rainbow-colored gradients that can then be applied to an object to create a soft, natural-looking effect. The Healing Brush allows you to repaint or fix other areas of an image by copying pixels from the surrounding area. It's ideal for lightly retouching or fixing defects. The Lens Blur filter simulates the focal blur that occurs when a lens is focused very close or at a distance. This can be used to create attractive bokeh effects. The Pen tool lets you draw individual lines or shapes. You can also use this tool to create decorative text such as logos. The Smudge tool can be used to soften and blur the edges of an image. The Sharpen filter is a way of emphasizing fine detail in an image. The Spot Healing Brush repairs small portions of a photo by copying similar pixels from the surrounding areas. It's ideal for minor repairs. Modern Learning AppsThe Android version of Learn to Type feels a lot like TouchType, but it's better. This is because you have some room to explore and discover new letter combinations, but also because it provides much richer feedback. The app supports both landscape and portrait orientations, and makes the most of the new full-screen tool that's available in Android 6.0. For beginners, the app automatically teaches uppercase, lowercase, and numbers. It also helps you out by correcting your errors in real time. You can enable the auto-correction feature by tapping the gear icon in the lower left corner of the app. This keyboard app features a built-in tutorial to make it easier to get started, and it includes a timer. You can also play a flashcard game with new words you've learned. If you're good at typing, try your hand at spelling. Or you can take a quiz to test your knowledge. As its name suggests, TypingReview is all about reviewing your typing skills. It allows you to type on a simulated typing pad and periodically checks whether you're keeping up with the speed. You can either review your typing score, enter the last date you typed on, or play a game of Hangman. The app is fairly basic, but it's useful for keeping on top of your typing speed. This keyboard program is the best we've seen in the category. It includes a multilanguage keyboard, and it also

## **What's New In?**

1. Field of the Invention This invention relates generally to a fishing lures and more specifically to a fishing lure having illumination and speech pickup capabilities. 2. Description of the Prior Art Conventional fishing lures come in a wide variety of shapes and sizes. There have been attempts to include the capability of providing an illuminated lure in a number of configurations. The existing fishing lures having illumination capabilities are configured to illuminate the lures generally only after the lure has been set in a position on the line. Many fishermen are attracted to lures having a large amount of flash during the casting process. The lure is also illuminated when it lands on the water surface. Additionally, there have been efforts to develop sounders for fishing. Although sounders are available in a variety of ways, a major problem exists with current sounders. Most types of sounders, such as the "pole" type, are bulky and cumbersome. These sounders have limited applications. Another problem with current sounders is their inability to generate speech. Further, the current sounders having speech generating capabilities require the fisherman to hold the sounder in his hand during the casting process. It is therefore an object of the present invention to provide a fishing lure having an internal illumination and sound generating capabilities. It is a further object of the present invention to provide a fishing lure having illumination and speech capabilities which are operable by the operator during the casting process. It is still a further object of the present invention to provide a fishing lure having an internal illumination and speech generating capabilities which are operable from within the lure. It is yet another object of the present invention to provide a fishing lure having illumination and speech generating capabilities which is easily attachable to conventional lures.Press Enquiry I would like to receive a postcard of The Walker. I consent to my personal data being collected and stored as per GEO's privacy policy. By submitting this form I agree to you sending me a postcard of The Walker. The Walker theWalker is part of art conservators and restorers, services of the Royal Society for the Encouragement of Arts, Manufactures and Commerce. Our unique and forward looking approach allows us to provide both sophisticated and contemporary services to both public and private institutions and individuals alike. We aim to retain the natural historical detail of the objects on display as well as the correct conservation of each and every item we see, where possible.

## **System Requirements:**

Minimum: OS: Windows 7, 8, 10 Processor: Intel Core 2 Duo (2 GHz) or AMD Athlon 64 X2 (2 GHz) or better. Memory: 1 GB RAM (2 GB recommended) Graphics: DirectX 9 graphics card Storage: 2 GB available space Recommended: Processor: Intel Core i5 or AMD Phenom II X2 (3 GHz) or better. Memory: 2 GB RAM (4 GB recommended)

Related links:

[http://ourwebsitetest.es/wp-content/uploads/2022/07/Photoshop\\_Portable\\_\\_Sistemas\\_operacional.pdf](http://ourwebsitetest.es/wp-content/uploads/2022/07/Photoshop_Portable__Sistemas_operacional.pdf) <https://hkcapsule.com/2022/07/01/relative-to-an-impairment-to-a-policyholder-but-disability-insurance-adjusters-may-disclose/> [https://gardenlocked.com/upload/files/2022/07/ImXqWDWbXpusxKPR365h\\_01\\_da5e73f7b0005d90f53048505aa614ab\\_file.pdf](https://gardenlocked.com/upload/files/2022/07/ImXqWDWbXpusxKPR365h_01_da5e73f7b0005d90f53048505aa614ab_file.pdf) <https://tilaomotors.com/free-adobe-photoshop-elements-v10-download/> [https://social.halvsie.com/upload/files/2022/07/OLyJPNFxWWuBu7PgJduk\\_01\\_da5e73f7b0005d90f53048505aa614ab\\_file.pdf](https://social.halvsie.com/upload/files/2022/07/OLyJPNFxWWuBu7PgJduk_01_da5e73f7b0005d90f53048505aa614ab_file.pdf) <http://shop.chatredanesh.ir/?p=46206> <https://womss.com/only-the-top-25-photoshop-plugins-did-you-know-that-you-can-pickup-the-top-plugins-if-yes-try/> <https://eurasianhub.com/wp-content/uploads/2022/07/gavpal.pdf> <https://ajkersebok.com/download-free-adobe-photoshop-ads/> <https://cancuntoursbook.com/wp-content/uploads/2022/07/henroll.pdf> <https://pentalweb.ru/2022/07/01/how-to-download-adobe-photoshop-express/> <https://muehlenbar.de/webdesignmag-design012-photoshop-shape-bundle-a-set-of-seven/> <https://capisea.com/download-and-install-creative-cloud-cc-2018/> https://himoin.com/upload/files/2022/07/CSIT7BWXBDUm6W6c5sCa\_01\_77e0eae83a6356c48ab1cbdf903d5523\_file.pdf <https://chichiama.net/adobe-photoshop-cc-2014-free-download-32-bit/> [https://alternantreprise.com/wp-content/uploads/2022/07/Photoshop\\_04\\_18\\_3.pdf](https://alternantreprise.com/wp-content/uploads/2022/07/Photoshop_04_18_3.pdf) <https://homeimproveinc.com/uninstall-photoshop-plugins/> [https://www.eastwindsor-ct.gov/sites/g/files/vyhlif4381/f/uploads/board\\_commission\\_app\\_form.pdf](https://www.eastwindsor-ct.gov/sites/g/files/vyhlif4381/f/uploads/board_commission_app_form.pdf) https://www.renegade-france.fr/wp-content/uploads/2022/07/Download\_example\_for\_tutorial\_Knoll\_Light\_Factory\_Flat\_Illusion\_Effect.pdf <https://koushafarin.com/photoshop-cc-2019-download/>